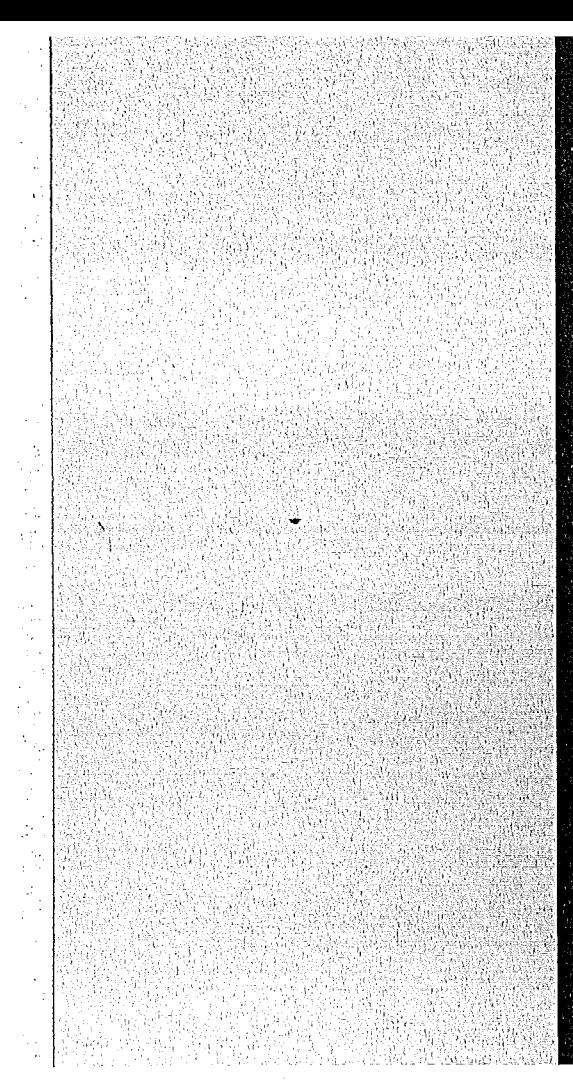

# KERNFORSCHUNGSZENTRUM

KARLSRUHE

Februar 1974

KFK 1898

Institut für Reaktorbauelemente

**Ein Datenerfassungssystem in APL·PLUS**

H.J. Ziegler

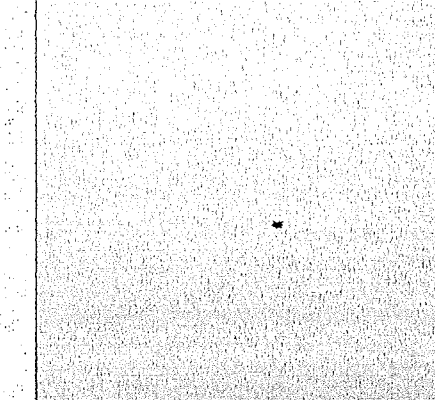

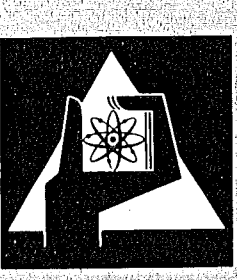

**GESELLSCHAFT FÜR KERNFORSCHUNG M.B.H.** 

**KARLSRUHE** 

Als Manuskript vervielfältigt

Für diesen Bericht behalten wir uns alle Rechte vor

GESELLSCHAFT FÜR KERNFORSCHUNG M.B.H. KARLSRUHE

# KERNFORSCHUNGSZENTRUM KARLSRUHE

KFK 1898

Institut für Reaktorbauelemente

Ein Datenerfassungssystem in APL-PLUS

R.J. Zieg1er

GESELLSCHAFT FÜR KERNFORSCHUNG M.B.H., KARLSRUHE

 $\label{eq:2.1} \frac{1}{\sqrt{2}}\int_{\mathbb{R}^3}\frac{1}{\sqrt{2}}\left(\frac{1}{\sqrt{2}}\right)^2\frac{1}{\sqrt{2}}\left(\frac{1}{\sqrt{2}}\right)^2\frac{1}{\sqrt{2}}\left(\frac{1}{\sqrt{2}}\right)^2.$ 

#### Zusammenfassung

Es wird ein Programmsystem zur schnellen Auswertung von Personaldaten vorgestellt, welcbes die Möglichkeit bietet, mit Hilfe des Dialogsystems APL, Datenbestände anzulegen und nach verschiedenen Auswahlkriterien in schriftlicher Form zusammenzustellen.

Hauptanliegen bei der Entwicklung des Programms war optimale Benutzerfreundlicbkeit, so dass auch der Anwender ohne Programmierkenntnisse in der Lage ist, elektronische Datenerfassung und -auswertung zu betreiben. Unterstützung durch einen Programmierer wird nur in der kurzen Einweisungsphase nötig sein.

#### ABSTRACT: A DATA LOGGER IN APL-PLUS

A program is presented for rapid evaluation of personnel data, which allows to establish data inventories by means of the dialogue system APL and to compile them in a written form following various criteria of selection.

The main goal in developing the program was to achieve optimum adaption to user's needs, allowing even the user without knowledge of programming to perform electronic data acquisition and evaluation. Assistance by a programmer will be required only during the short initial phase of training.

# Inhaltsverzeichnis

 $\sim 10^{-1}$ 

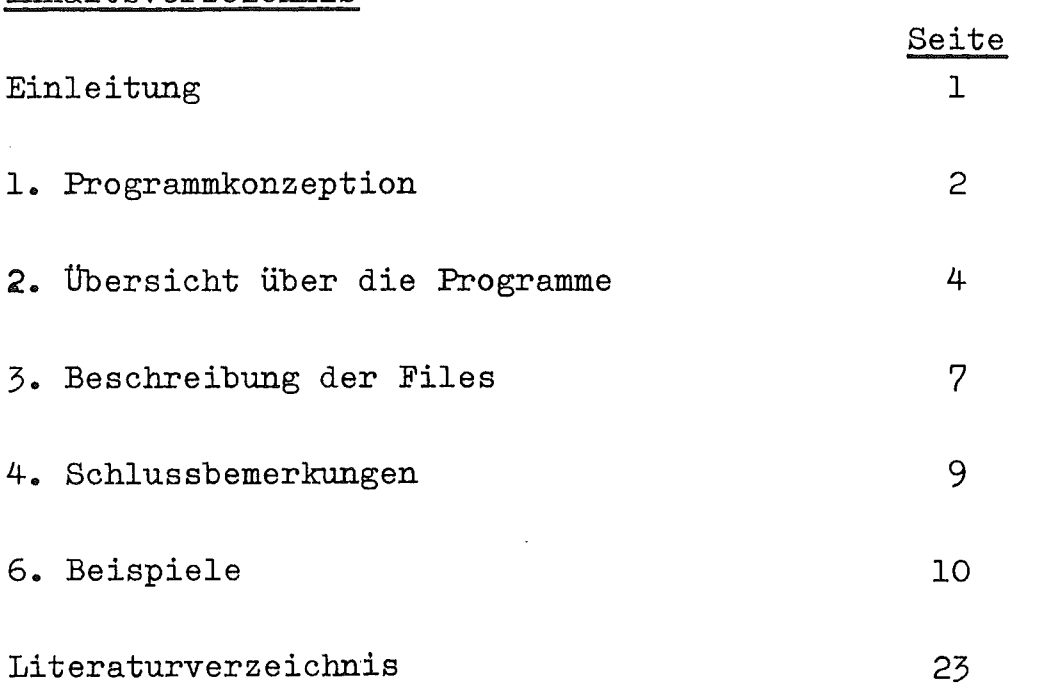

# Einleitung

Das Programmsystem für Personaldatenverarbeitung wurde erstellt, um die Möglichkeiten des Timesharing-Systems APL-Plus für nichtnumerische Aufgaben sinnvoll auch im Bereich des Personalwesens einzusetzen.

Es liegt nahe, dass Daten- oder Informationsbanken immer nur auf die Bedürfnisse einzelner Anwender ausgerichtet sein können. Die Entwicklung eines universellen Informationssystems ist nur in begrenztem Umfang realisierbar, da die beschränkte Anpassungsfähigkeit allgemeiner Systeme nicht beliebige Informationsgehalte und Darstellungsformate zulässt.

Es kann jedoch ein Programmkern angeboten werden, welcher eine Ausweitung zur Verarbeitung andersgearteter Datenbestände ohne Schwierigkeiten gestattet.

Das vorliegende APL-Programm kann vom Benutzer selbst, auf Wunsch auch vom Verfasser modifiziert werden.

eingereicht am 21.12.1973

#### 1. Programmkonzeption

Dieses Programm ist für folgende Aufgaben ausgelegt:

- a) Erfassung von folgenden Personaldaten:
	- 1. Personalnummer
	- 2. Name
	- 3. KostensteIle
	- 4. Abrechnungsperiode
	- 5. Manntage, untergliedert in Akademiker, Ingenieure, sonstige Mitarbeiter
	- 6. Projektnummer

Die Erfassung der Daten kann über einen beliebigen Zeitraum ausgedehnt werden, sowie jederzeit neu begonnen werden. Sie erfolgt über Terminal.

- b) Auflisten der gesamten vorhandenen Daten geordnet nach Personalnummern oder Projektnummern.
- c) Auflisten der Daten einzelner Personen oder Projekte.
- d) Auflisten von Auszügen des Datenbestandes, d.h. der Startpunkt des Auflistens kann bei beliebigen Personen erfolgen.

Es ist hierbei zu beachten, dass die Auflistung in der Reihenfolge geschieht, in der die Eingabe der Personaldaten erfolgt ist, d.h. es ist keine alphabetische oder numerische Sortierung vorgesehen. Eine Erstellung eines solchen Sortierprogrammes ist jedoch möglich.

- e) Es wird jeweils eine Zwischenbilanz der aufgelaufenen Manntage pro Person oder Projekt sowie eine Endbilanz der zuvor gelisteten Daten geliefert.
- f) Es kann wahlweise über Terminal oder Schnelldrucker gelistet werden.
- g) Gewünschte Abrechnungsperioden können besonders herausgestellt werden.
- h) Sämtliche gespeicherten Daten können auf einfache Weise korrigiert werden.

Die Vorteile der Handhabung eines Datenbanksystems mittels des interaktiven Systems APL sind deutlich:

- a) Wesentlich geringerer Arbeits- und Zeitaufwand gegenüber manueller Datenverwaltung.
- b) Guter Datenschutz.
- c) Schnelles Erfassen und Abrufen der Daten.
- d) Leichtes Korrigieren und Ergänzen von Daten.
- e) Übersichtlichkeit über den gesamten erfassten Zeitraum.

# 2. Übersicht über die Programme

Zum Erfassen, Auflisten oder Korrigieren von Daten, muss der Benutzer folgende Programme verwenden:

> START AUFBAU1 OORRECTl PRINTPERl PRINTPROl

Die Hintergrundprogramme, welche den Programmablauf ermöglichen, sind für den Benutzer nur bei Änderungen aufgrund anderer Probleme von Wichtigkeit.

Beschreibung der einzelnen Programme (Buch 7441 FILES)

1) START

Nach dem Laden des Buches, in dem sich die Programme befinden, muss zu Anfang die Funktion START aufgerufen werden. Sie weist den benötigten FILES (siehe Beschreibung des FILES) die Nummern I - 5 zu. Mit diesen Nummern werden im Programmablaut die FILES angesprochen. Die folgenden Programme können wahlweise verwendet werden.

2) AUFBAUI

Mit Hilfe dieses Programms können neue Daten in den Katalog aufgenommen werden. Dieses, sowie die folgenden Programme werden durch fortlaufenden Wechsel von Fragestellungen des Systems und Antworten des Benutzers abgewickelt.

Er wird zunächst um die Personalnummer, der neue Daten zugeordnet werden sollen, gebeten.

Ist die Person noch nicht im Katalog, so wird der Name verlangt.

Dann wird er aufgefordert, die Daten einzugeben. Sie müssen als Vektor mit 5 Komponenten (KostensteIle, Abr.-Periode, Manntage (3-stellig)) eingegeben werden. Beispiel: 999 1.69 o 12 o Kostenstelle Abr.-Per. (Jan.1969) Manntage (0 Tage Akad. 12 Tage Ingenieur o Tage Sonst. )

Anschliessend wird die Projektnummer verlangt. Das Programm kann mit

"JA" fortgeführt, oder mit "NEIN" beendet werden, wenn die Frage: "WOLLEN SIE WEITERE EINGABEN MACHEN?" erscheint.

## 3) CORRECTl

Nach Aufruf dieses Programms wird eine kurze Information über die Änderungsmöglichkeiten, welche mit entsprechenden Nummern versehen sind, gegeben.

Auch hier werden alle weiteren Aktionen des Benutzers durch Fragestellungen oder Anweisungen des Programms gesteuert.

Bedeutung der Anweisung:

# "GEBEN SIE DIE ZEILENmJMMER EIN"

Die Daten jeder Person sind in einer Matrix gespeichert. Beim Korrigieren der Personaldaten, bei welchen ein Fehler gefunden wird, ist die Zeilennummer dieser Matrix, welche für jede Person mit dem Programm

# "PRINTPER1"

ausgedruckt werden kann, gemeint. (Siehe Beispiel)

4) PRINTPERl

Mittels dieses Programms ist es möglich, die Daten geordnet nach Personalnummern aufzulisten. Es stehen hierfolgende Möglichkeiten zur Auswahl:

- a) Auflisten über Terminal oder Schnelldrucker
- aa) Alle oder einzelne Personen
- ab) Ausschnitte
- b) Abr. Periode herausheben

#### 5) PRINTPROl

Ähnlich wie PRINTPERl läuft auch dieses Programm ab. Es listet geordnet nach Projektnummern. Möglichkeiten:

a) Auflisten über Terminal oder Schnelldrucker.

aa)Alle oder einzelne Projektnummern.

Man sieht, die Aktionen des Benutzers beschränken sich auf Beantwortung von Fragen und Befolgen von Anweisungen des Programms. So wird es auch dem APL-unkundigen Benutzer leichtfallen, dieses Programm zu handhaben. Die interaktive Methode dieses Programmiersystems APL-PLUS ermöglicht die einfache und klare Anleitung zur Benutzung auch wesentlich aufwendigerer Programme.

3. Beschreibung der Files (Datenstrukturen)

Das Programmsystem arbeitet mit 5 Files:

97441 PERSON 97441 DATA 97441 PROJEKT 97441 PRINT 97441 PRINTl

#### a) PERSON

Dieser File enthält jeweils wechselweise als Komponenten Personalnummer und Name. Der File hat also bei n implementierten Personen 2 n Komponenten. Er wird im Programm mit Filenummer 1 versehen und angesprochen.

# b) DATA

Der File "DATA" besteht zu Anfang aus 0 Komponenten. Im Zuge der Datenaufnahme wird diesem File pro Person zu Anfang eine (1 ll)-Matrix zugeordnet, welche im Laufe der Erweiterung der Datenbestände auf (n 11)- Matrizen vergrössert werden.

Es besteht eine eindeutige Zuordnung von "PERSON" zu "DATA", d.h.. der n-ten Person im File "PERSONS" wird die n-te Komponente im File "DATA" zugeordnet. In der ll-ten Spalte jeder Matrix stehen Indizes deren Werte auf die entsprechenden Komponenten im File "PROJEKT" zeigen, um eine Zuordnung der Files "DATA" und "PROJEKT" zu schaffen. Filenummer: 2

c) PROJEKT

Dieser File enthält pro Komponente 1 Projektnummer Filenummer: 3

# d) PRINT

Bei jedem Aufruf von PRINTPERI wird dieser File neu generiert und enthält anschliessend die verlangten Daten nach Personalnummern geordnet. Diese Daten werden dann je nach Wunsch über Terminal oder Schnelldrucker ausgelistet.

# e) PRINTI

 $\bar{z}$ 

Aucb dieser File dient zum Ausdruck von Daten. Er enthält nach dem Aufruf von PRINTPROI die Daten geordnet nach Projektnummern.

# 4. Schlussbemerkungen

Bei Übernahme dieser Programme zur Generierung eigener Datenbestände müssen keinerlei Änderungen vorgenommen werden, wenn der Benutzer, welcher Fileaccess hat, die gleichen Filenamen verwendet. Andernfalls müsste Programm "START" entsprechend geändert werden.

Zugriff zu diesen Files und damit den Daten hat immer nur der File-Eigner. Änderungen der Zugriffserlaubnis können durch Ändern der Fileaccess-Matrix geschehen. Näheres siehe "FILE SUBSYSTEM INSTRUCTION MANUAL"

Vor dem erstmaligen Benutzen des Programms müssen die 5 Files einmal erstellt werden. Dies geschieht jeweils mit dem Aufruf:

'Filename [Speicherplatz]<sup>'</sup> FCREATE file-nr.

Zur Erstellung dieses Programmsystems hat der Verfasser mit allen Tests etwa 6 Wochen benötigt.

 $VALTPRO[\Pi]\nabla$ 

- $7 4 LTPRO$
- $[1]$  $M+0$
- [2]  $LOOP$ :  $\rightarrow GO \times 1 \land /PROJ = FE$  6, 3,  $M \leftarrow M + 1$
- $[3]$  $\rightarrow$ NFU $\times$ 1 M $\geq$ M $\land$ X3
- $\lceil 4 \rceil$  $+ LOOP$
- $[5]$  $GO:MATUNUM; 11]$   $+$ M
- $[6]$  $\rightarrow 0$

 $\sim$ 

- $[7]$  $N$ FU: MAT[NUM; 11]  $\leftarrow$ M+1
	- $\nabla$

 $VAVFBAU1$ [ $\Box$ ] $V$  $7$   $AUFBAU1$  $[1]$ ANF:'GEBEN SIE DIE BETREFFENDE PERSONALNUMMER AN'  $[2]$  $LIMFS$  $\begin{bmatrix} 3 \end{bmatrix}$  $PFRS + \Box$  $[4]$  $\rightarrow$  (ALT, NEU) [Z + FALT PERS]  $\begin{bmatrix} 5 \end{bmatrix}$ NEU: 'NEUE PERSON, BITTE NAMEN ANGEBEN'  $\sqrt{6}$ LOAD  $[7]$  $I+I+2$  $[8]$  $PERS$   $FF$  7,1  $\sim 10^7$  $[9]$  $NAM+15+17, 150$ ''  $[10]$  NAM FF 7,1  $[11]$  $\rightarrow$  GO [12] ALT: 'PERSON BEREITS IM KATALOG'  $[13]$   $GO:DATATGEN$ *'WOLLEN SIE WEITERE EINGABEN MACHEN ?'*  $[14]$ [15]  $+ANF \times 1 \wedge / 1 JA I \in \mathbb{F}$  $\mathbf{\nabla}$ 

 $VCORRECT1$ [n] $V$ 

 $\triangledown$  CORRECT1

 $[1]$ 'PERSNR NAME PROJ KOST  $ABR$ . $PER$  $TAGF$ '  $\mathbf{1}$   $\mathbf{1}$  $[2]$  $\overline{2}$  $\overline{\mathbf{3}}$  $4<sup>1</sup>$  $5<sub>5</sub>$  $6<sup>1</sup>$  $\left[3\right]$ START: 'NUMMER DES AENDERUNGSWUNSCHES ?'  $[4]$  $LIMFS$  $[5]$  $CH + \Box$  $[6]$ 'PERSONALNUMMER ?'  $[7]$  $PFRS + \Box$  $[8]$  $I^+$  1 [9]  $M11:NR+FE$  6, 1,  $I+I+2$  $[10]$   $\rightarrow$ M11×1(V1 + PERS = NR)  $\land$  (V2 + I < MAX1 - 1)  $[11]$   $\rightarrow$   $(M12, M12, M13)$   $[2+V1-V2]$ [12]  $M12:STOREDATA$  $[13]$  $+ WFTTFR$ [14] M13: 'PERSONALNUMMER NICHT IM KATALOG' [15] WEITER: 'WOLLEN SIE WEITERE AENDERUNGEN MACHEN ?'  $\lceil 16 \rceil$   $\rightarrow$   $\mathcal{START} \times \iota \wedge / \iota \mathcal{J} \wedge \iota \in \mathbb{F}$ 

 $\bar{z}$ 

 $\nabla DATGEND \Gamma \Box \nabla$  $\nabla$  DATGEN  $f11$ 'GEBEN SIE DIE DATEN EIN'  $[2]$  $\begin{array}{cccccc} DA\,T \textcolor{red}{\leftarrow} \textcolor{red}{1} & LE\,NG\,TH & DA\,T \textcolor{red}{\leftarrow} \textcolor{red}{\Box} \end{array}$  $\sqrt{3}$ *'GEBEN SIE DIE PROJEKTNUMMER EIN'*  $\lceil 4 \rceil$  $PROJ+2$  LENGTH PROJ+[1]  $II+0$  $[5]$  $[6]$  $\rightarrow$ NEUPR $\times$ 10=MAX3  $[7]$  $LOOP2: \rightarrow ALTPR \times \iota \wedge /PROJ = FE$  6, 3,  $II \leftarrow IT + 1$  $[8]$  $\rightarrow$ NEUPR $\times$ <sub>1</sub>  $II \geq MAX3$  $[9]$  $+ LOOP2$ [10]  $NEUPR$ ;  $PROJ$   $F_E$  7,3  $[11]$  $II+II+1$ [12]  $ALTPR: B \leftarrow + / 2 + DAT$  $[13]$  $\mathcal{D}AT \leftarrow 1 11 \rho \mathcal{D}AT + (2 \uparrow \mathcal{D}AT)$ , (400), (2+ $\mathcal{D}AT$ ), R,  $\mathcal{T}J$  $\rightarrow$  (OLD, REGIN)[1+0=+/+/OLDDAT+FF 6, 2, K+[I=2]  $\lceil 14 \rceil$  $[15]$  BFGIN: DAT FF 8, 2, K  $[16]$   $\rightarrow$  0 [17]  $OLD:(OLDDATA, [1]$   $DATA)$   $FF$  8,2,K  $\boldsymbol{\nabla}$ 

 $\nabla F A L T$ [[] $\nabla$  $\nabla$  Z + F A L T PERS  $[1]$  $I+0$  $[2]$  $+M2 \times 10 = MAX1$  $[3]$  $I^+$  1  $[4]$  $LOOP$ :  $+M1 \times i$   $PERS$  =  $F_F$  6, 1,  $I + I + 2$  $[5]$  $+M2 \times 1 I \geq MAX1-1$  $\rightarrow$ LOOP  $[6]$  $[7]$  $M1:Z+1$  $[8]$  $\rightarrow 0$  $[9]$  $M2:Z+2$  $\nabla$ 

 $\nabla LENGTH[$   $\Box$   $\nabla$  $\nabla$  Z + T Y P L ENGTH DAT  $[1]$  $Z + DAT$  $[2]$  $MO: \rightarrow O \times 15 = \rho$ ,  $DAT$  $\lceil 3 \rceil$ 'FUFNFSTELLIG BITTE'  $[4]$  $\rightarrow (M1, M2)$ [TYP]  $[5]$  $M1:Z+DAT+[\]$  $[6]$  $-M<sub>0</sub>$  $[7]$  $M2$ :  $DAT+Z+PROJ+M$  $[8]$  $\rightarrow$ MO

 $\boldsymbol{\nabla}$ 

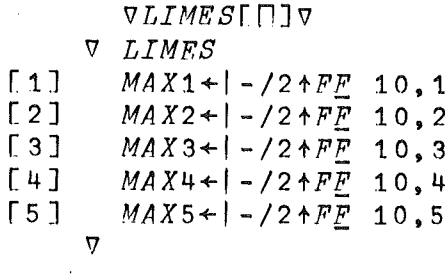

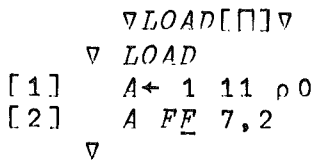

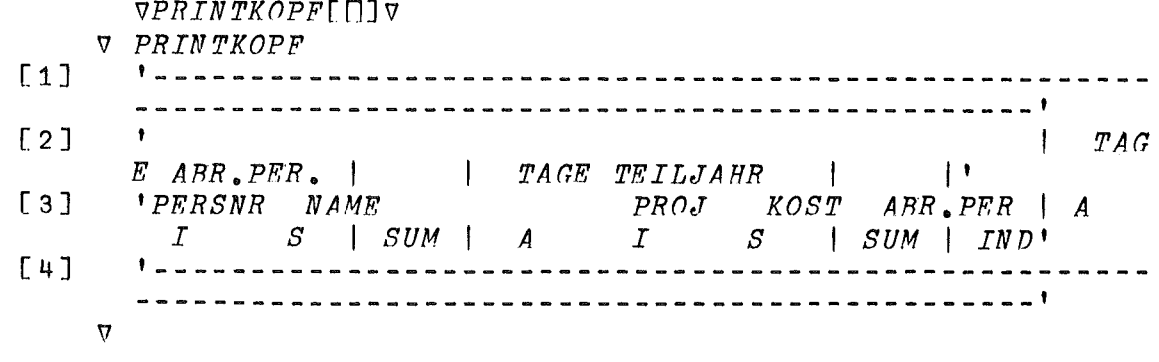

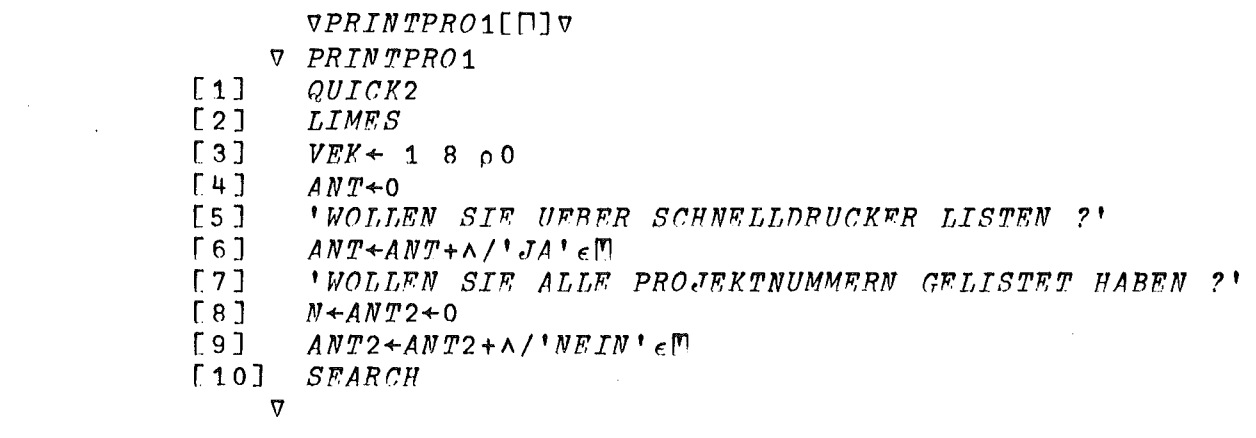

 $VLISTPFR[[]]V$ V LISTPER  $[1]$  $QUICK$  $[2]$  $POLN T + 0$  $[3]$  $ENDSUM+800$  $[4]$  $ANF: A \leftarrow F E$  6, 1,  $IN \leftarrow IN + 1$  $(3 \ 1 \ p'')$   $F_E$  7,4  $[5]$  $B+(1, pB)$   $pB+FE$  6, 1,  $IN+IN+1$  $[6]$  $[7]$  $IND + 1 + {}_0C + F_E$  6, 2,  $IN + 2$  $[8]$  $K + 0$  $[9]$  $T \to X T + (I N D, 5) \rho$  \* 0 \* [10]  $LOOP: TEXT[K; ]+FE 6, 3, C[K+K+1; 11]$  $+ LOOP \times i K < IND$  $[11]$  $\lceil 12 \rceil$  $V2 \leftarrow_0 V1 \leftarrow DA TUM = | C[, 2]$  $[13]$  $J + M + 0$  $[14]$  $X + 2000$ [15]  $MARK: \rightarrow WETTER \times 1 V2 < J+J+1$  $[16]$  $+M1 \times 1 V1[J] = 1$  $[17]$  $+MARK$ [18]  $M1: X[M+M+1]+J$  $[19]$  $\rightarrow$ MARK [20]  $WETTFR: \rightarrow PR \times 1 \wedge /X = 0$  $[21]$  $I+0$ [22]  $LOOP2: C[X[T]; ]+( (2+C1), (X1, X1+6+C2+T1+C[X[T]; ]))$ ,  $\frac{1}{1} + C1 + C[X[I+I+1];$  $[23]$  $\rightarrow$ *I*,00P2 x 1 *I* <*M*  $[24]$  PR: SUM + (1 11 p0), [1](2p0), (FNDSU + 2 + S1 +  $^{\sim}$  1 + SUM + + / [1] C),  $\Omega$  $[25]$ FNDSUM+ENDSUM+FNDSU  $[26]$  $(1I6, X2, 15A1, X2, 5A1, BI5, X3, RF6, 2, 8RF6, 1, BI51, AFMT(A; B))$  $; T^{T} X T; C, [1]$   $SUM$ )  $F_{T}$  7,4  $[27]$  $\rightarrow$  ANF  $\times$  (IN <MAX1)  $\wedge$  (KIND = 0)  $(1 FNDSUMMF$  DER MANNTAGE<sup>+</sup>) FF 7,4  $\begin{bmatrix} 2 & 8 \end{bmatrix}$  $(1 X44, 8PFG.11 \land FMT(1 8 0 ENNSSUM)) FF 7,4$  $\lceil 29 \rceil$  $LIMFS$  $[30]$ 4 PRINTWISH MAX4  $\lceil 31 \rceil$  $\mathbf{\overline{u}}$ 

*VPRINTPER1[FI] v* v *PRINTPT?R1 [1] LIMTi'S*  $[2]$   $\rightarrow$ *ENDE*×10=*MAX*1 [3J *ANT+O* [4J *'WOLLEN SIT? UT?BRR SCHNT?LLDRUCKPR lJISTT?N 7'*  $[5]$   $ANT+ANT+\Lambda/{}^{\dagger}JA{}^{\dagger}e^{\text{m}}$ <br>  $[6]$   $*WOLLEM$   $SIF$   $ALLR$ *[6] 'WOlJlJEN* SI~ *AlJ[,T? PPRSONAlJNUMMT?RN* ~PJ,IST~T *HARPN 7'*  $[T7]$   $KIND+IN+0$ <br> $[8]$   $+M1 \times 1 \wedge 1^*J$  $[8]$   $\rightarrow$ M1xla/'JA' $\epsilon$ [9]  $M0$ :' $GFRRN$  SIE 1 [9J *MO:* 'a~RT?N *SIT? PIN:* 0 *FURR T?INZElJNP PERSON,* 1 *FUPR MPHR ERP'*  $[10]$   $\rightarrow$ *M*0x<sub>1</sub>( $F/N \ne 0$ )  $\land$ ( $F/N \leftarrow \Box$ )  $\ne 1$  $[11]$   $\rightarrow$  (*M2*, *M3*)[1+*FLN*] *[12] M2:KIND+1* [13J 'r:~RP'N SI~ T)T~ *apWUF.NSCHTE PPRSONALNUMM'RR 'RIN'*  $[14]$ [1SJ *M3: 'ERSTP, PPRSONAJ,NUMMT?R DF.S aF.WUF.NSCHTT?N BLOCKS 7'*  $[16]$  *M*4:  $\rightarrow (YFS, MO)$ [*Z*+*FALT R*+ $\sqcap$ ]  $[17]$  *YFS*: *IN* +  $I$  - 1 *[18] Mi: 'aPEPN* SI~ DI~ *AHR.PT?R. T?IM'* [19] *DATUM*+[1]<br>[20] *LISTPER [20] LISTP7i;R*  $\begin{bmatrix} 21 \end{bmatrix}$   $\rightarrow 0$ 

- *[22] ENDE: 'NOCH KEINP DATEN VORPANDT?N'*  $[23]$   $\rightarrow$  0
- *[24] NO:'NUMMPR NICHT IM KATAJ,oa'*
	- $\nabla$

*'ilPRINTWISH[nJ'iI* V *N PRINTWISH MAX*  $[1]$   $\rightarrow$   $(M1, M2)$   $[1+ANT]$ <br> $[2]$   $M2$ :  $PRINTRFQ$ [2J *M2:PRINTRFQ*  $[3]$ *[4] M1.:I+O [5] PRIN'J'KOPF [6] LOOP:FE 6,N,I+J+1*  $+$ *LOOP*× $1$ *I* <*MAX*  $\overline{v}$ 

*'ilQUICK[* n]v 'iI *QUICK [1] FDROP 4,-I-/PLIM* 4 *'\J*

 $VQUICK2$ [[] $V$ V *QUICK2 [1] PDROP 5,-I-/FLIM* <sup>5</sup>  $\overline{U}$ 

 $- 14 -$ 

 $\nabla R E A D E \Box T \nabla$  $\nabla$   $READ$  $[1]$  $PERS + FE$  6, 1,  $K+K+1$  $[2]$  $NAM+(1, pNAM)$   $NAM+FF$  6, 1,  $K+Y+1$  $[3]$  $IND+1 \uparrow_0 MAT+FF$  6.2.K = 2

- $[4]$  $J+0$ 
	- $\overline{v}$

 $\forall SFRART$ [ $\Pi$ ] $\nabla$ **V SFARCH**  $\lceil 1 \rceil$  $\rightarrow$  (LOOP, M1)[1+ANT2]  $\left[\begin{array}{cc} 2 \end{array}\right]$  $LOOP: PROJ+FE 6, 3, I+N+N+1$  $[3]$  $VFK1 \leftarrow 1800$  $(2 \t1 \t0^+ )$   $PF$  7,5  $[4]$  $[5]$  $\rightarrow$  GO M1:'GEBFN SIE DIE GEWUENSCHTE PROJEKTNUMMER EIN  $[6]$  $[7]$  $VFK1 \leftarrow 1 8 00$  $[8]$  $PROJ+[\Gamma]$  $[9]$  $I+0$  $[10]$  $\rightarrow (GO, 0)$ [1+Z + TEST] [11]  $GO: K \leftarrow 0$  $[12]$   $LOOP2: \rightharpoonup$   $FNPFX_1(K+2)$  >  $MAX1$  $\lceil 13 \rceil$  $RFAD$  $[14]$   $LOOP4$  :  $\rightarrow PRIN$   $T \times$   $I = MA$   $T$   $J \leftarrow J + 1$  ; 11]  $[15]$  $\rightarrow$  WF I TER  $\times$  1 J  $\geq$  IND  $[16]$  $+ LOOP4$  $[17] \text{ PRIN } T: VFK+VEK+MA T1 \leftarrow 1 - 8 - p2 + 1 + MA T[J; ]$  $VFK1+VFK1+MAT1$  $[18]$  $[19]$  $(1I6, X2, 15A1, X2, 5A1, BI5, X3, BF6, 2, 8BF6, 1, BI5, NFMT($  $PFRS$ ;  $NAM$ ; 1 5  $0PROJ$ ; 1 11  $0MAT[J;$ ])) FF 7,5  $\lceil 20 \rceil$  $\rightarrow$ LOOP4×1J<IND [21]  $WETTER: + LOOP2 \times 1K < MAX1$ "('ZWISCHENBILANZ DER MANNTAGE') FF 7,5  $\begin{bmatrix} 2 & 2 \end{bmatrix}$  $\lceil 23 \rceil$  $(1 X44, 87F6.11 \Delta FMT(1 8 0 V5K1)) FF 7,5$  $\lceil 24 \rceil$  $\rightarrow$ LOOP×1(N<MAX3) $\land$ (N  $\neq$ 0) [25] FNDF: ('GESAMTSUMME DER MANNTAGE') FF 7,5  $[26]$  $(1 X44, 8 R F6.1! \Lambda F M T (1 8 0 V F K)) FF 7,5$  $[27]$ **LIMES**  $[28]$ 5 PRINTWISH MAX5  $\mathcal{D}$ 

 $\forall \textit{STAT}[\hspace{0.1cm}[\hspace{0.1cm}[\hspace{0.1cm}]\hspace{0.1cm}]\hspace{0.1cm}\forall$  $\triangledown$   $START$  $[1]$ FUNTIF FNUMS ' $PERSON$ '  $FTIF$  1  $\left[\begin{array}{c}2\end{array}\right]$  $[3]$ 'DATA' FTIE 2  $[4]$ 'PROJEKT' FTIF 3 ' $P R I N T$ '  $F T I F$  4  $[5]$  $"PRINT1"$   $FTTF$  5  $[6]$  $\overline{U}$ 

 $-15 -$ 

 $\forall TFST[\Box]\forall$  $7 7 + TEST$  $[1]$  $Z+0$  $L1: +0 \times 11 = \wedge /PROJ = FE$  6, 3,  $I + I + 1$  $\begin{bmatrix} 2 \end{bmatrix}$  $[3]$  $\rightarrow$ FALSCH×1I  $\geq$ MAX3  $[4]$  $+L1$  $[5]$ FALSCH: 'PROJEKTNUMMER NICHT IM KATALOG'  $[6]$  $Z + 1$ 

 $\overline{\nabla}$ 

 $\nabla STOREDATA[1]\nabla$ V STOREDATA  $[1]$  $+(M1, M2, M3, M3, M3, M3)[CH]$  $[2]$ M1:'NEUE PERSONALNUMMER ?'  $[3]$  $PFRS + \Box$  $[4]$  $+M4$  $[5]$ M2:'NEUER NAME ?'  $[6]$  $PERS + 15 + 15 + 150$  $\sqrt{7}$  $M4: PFRS$   $F_E$  8, 1,  $(I-1)+CH$  $[8]$  $\rightarrow 0$  $[9]$ M3: 'GEBEN SIE DIE ZEILENNUMMER EIN'  $[10]$  $NUM + \Box$  $[11]$  $MAT+FE$  6, 2,  $IND + \lceil T+2 \rceil$  $[12]$  $\rightarrow (M31, M32, M33, M34)$ [CH-2]  $[13]$  M31:'NEUE PROJEKTNUMMFR ?'  $PROJ+2$   $LENGTH$   $PROJ+$  $[14]$  $[15]$ **ALTPRO**  $[16]$  $\rightarrow$  5 T [17] M32:'NEUE KOSTENSTELLE ?'  $[18] \quad \text{MAX} \quad \text{NUM; 1] + } \Box$  $[19]$  $+ST$ [20] M33:'NEUE ABR.PERIODE ?'  $[21]$  $MATUNUM; 2J+[]$  $[22]$  $+ST$ [23]  $M34$ : 'NEUF MANNTAGE? (3 - STELLIG)'  $[24]$  $TAG+\Box$  $[25]$  $MAT[NUM; 6+14] + TAG, +/TAG$ [26]  $ST:MAT$   $FF$  8,2,  $IND$  $\mathbf{\nabla}$ 

 $-16 -$ 

BEISPIEL FUER EINE SITZUNG AM TERMINAL

 $\mathbf{a}$ **ES SOLLEN DATEN ERFASST, KORRIGIERT,** 

A UND GELISTET WERDEN

)LOAD FILES  $SAVED = 16.01.33 10/30/73$ 

 $) WIDTH 70$  $WAS$  120

 $) FNS$ 

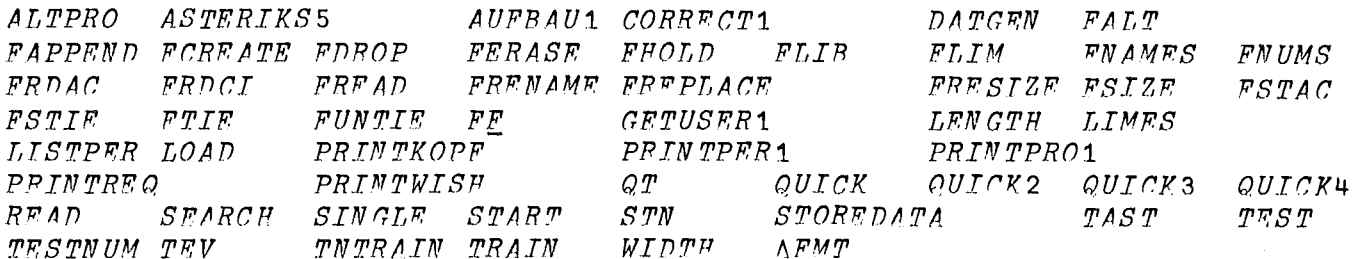

A ZUERST FUNKTION STARTE AUFRUFEN

 $START$ 

 $\bar{\mathcal{A}}$ 

 $\sim$ 

A DIE FOLGENDEN BEISPIELE GEBEN EINEN UEBEBBLICK

- A UEBER DEB ABLAUF DES PROGRAMMS
- A SAEMTLICHE DATEN, WELCHE HIER VERWENDET WERDEN,<br>A SIND KONSTRUIERT UND HABEN KEINERLEI BEZIEHUNG
- 
- A ZU AKTUFLLEN INFORMATIONEN.

ERFASSEN VON DATEN FUNKTION : AUFBAU1  $\bullet$ AUFRAU1 GEBEN SIE DIE BETREFFENDE PERSONALNUMMER AN  $\mathsf{\Pi}$ : 1234 NEUF PERSON, BITTE NAMEN ANGEBEN KLEIN ANTON GEBEN SIE DIE DATEN EIN  $\mathsf{\Pi}\colon$  $123$  1.70 13 0 0 GEBEN SIE DIE PROJEKTNUMMER EIN  $PLM2M$ WOLLEN SIE WEITERE EINCABEN MACHEN ?  $JA$ GEBEN SIE DIE BETREFFENDE PERSONALNUMMER AN  $\Box$ : 1324 NEUE PERSON, BITTE NAMEN ANGEBEN HUBERT MAXIMILIAN GEBEN SIF DIE DATEN EIN  $\mathsf{\Pi}$ : 123 1.70 0 0 19 GEBEN SIE DIE PROJEKTNUMMER EIN  $P0000$ WOLLEN SIE WEITERE EINGABEN MACHEN ?  $JA$ GEBEN SIE DIE BETREFFENDE PERSONALNUMMER AN  $\mathsf{D}$ : 1324 PERSON BEREITS IM KATALOG GEBEN SIE DIE DATEN EIN  $\Gamma$ :  $123$  2.70 0 0 20 GEBEN SIE DIE PROJEKTNUMMER EIN  $PZN11$ WOLLEN SIF WEITERE EINGABEN MACHEN ?  $JA$ GEBEN SIE DIE BETREFFENDE PERSONALNUMMER AN  $\mathsf{\Pi}\colon$ 1444 NEUE PERSON, BITTE NAMEN ANGEBEN ERICH MARTIN GEBEN SIE DIE DATEN EIN  $\square$ :  $123$  1.70 0 21 0 GEBEN SIE DIE PROJEKTNUMMER EIN  $PZN11$ WOLLEN SIE WEITERE EINGABEN MACHEN ?  $N F I N$ 

BEISPIEL 1

 $\rho$ 

 $-18 -$ 

A *RP.ISPIP:L 2* A KORqTar~RRN FALSCq~R *P:TNaARP:* ~UN~TION *r,ORRPCT1*

*CORRP:CT1 PP:RSNR NAMR PRO.7 KOST ARR. PR R TAGE* 1 2 3 4 5 6 NU~MRR *DP:S AP.NDPRUNGSWUNSCPP.S* ?  $\Box$ : 4  $PFRSONALN$  *UMMER* ?  $\mathsf{n}$ : 1324 *GP:BFN SIP nIE ZEILRNNUMMFR P:IN*  $\Box$ : 1 *NEUE KOSTF.NSTP:LLE* ?  $\mathsf{\Pi}}$ : 124  $WOLLEN$  *SIF*  $WELTERE$  *AENDERUNGEN MACHEN* ? *.7A NUMMER DPS APNDPRUNaSWUNSCPPS* ?  $\mathsf{\Pi};$ 6  $PRRSONALNUMMER$  ?  $\mathsf{D}$ : 1234  $GFRF N$  *SIF DIE ZEILENNUMMER FIN* **n:** 1  $N$ *FUF MANNTAGE?* (3 - STFLLIG)  $\Gamma$ : 17 0 0  $WOLLEN$  *SIF*  $WFLTFRF$  *AFNDFRUNGFN MACHFN* ? *.TA NUMMPR DRS APNnPRUNGSWUNSCPPS* ?  $\mathsf{\Pi}\colon$ 2 *PF,RSON ALN UMMRR* ?  $\mathsf{\Pi}}$ : 1324 N~ *UPR* N *AMR* ? *HUBTSR MAXIMILTAN WOLLF:N SIE* ~lEITRRP *ARNDFRUNGPN MACHRN? N*

A BEISPIEL 3 : LISTEN DER DATEN<br>A GEORDNET NACH PERSONALNUMMERN A FUNKTION : PRINTPER1

 $) WIDTR 120$  $WAS$  70

 $PRTNTPER1$ WOLLEN SIE UEBER SCHNELLDRUCKER LISTEN ? **NEIN** WOLLEN SIE ALLE PERSONALNUMMERN GELISTET HABEN ? **NEIN** GEBEN SIE EIN: O FUER EINZELNE PERSON, 1 FUER MEHRERE  $\Box$ : GEBEN SIE DIE GEWUENSCHTE PERSONALNUMMER EIN  $\Box:$ 1444 GEBEN SIE DIE ABR.PER. EIN  $\Box$ :  $\mathbf{1}$ <u>----------------------</u> ----- $\mathbf{I}$  $PROJ$  $|$  SUM  $|$  IND PERSNR NAME ------------------------- $- - - - \begin{array}{cc} P0000 & 123 \\ PZN11 & 123 \end{array}$ 1444 NAGEL RICHARD  $1.70,$  $12.0$ 12.0  $12.0$  $12.0$  $\mathbf 1$  $2.70$  $21.0$  $21:0$  $\mathbf 2$  $12.0$  $12.0$  $33.0$  $33.0$ ENDSUMME DER MANNTAGE  $12.0$ 12.0  $33.0$  $33.0$ **PRINTPER1** WOLLEN SIE UEBER SCHNELLDRUCKER LISTEN ? N WOLLEN SIE ALLE PERSONALNUMMERN GELISTET HABEN ?  $\boldsymbol{N}$ GEBEN SIE EIN: O FUER EINZELNE PERSON, 1 FUER MEHRERE  $\square$ : ERSTE PERSONALNUMMER DES GEWUENSCHTEN BLOCKS ?  $\Box$ : 1999 NUMMER NICHT IM KATALOG

R *BEISPIEL 4 LISTEN DER DATEN* R <sup>R</sup> *FUNKTION PRINTPR01 GEORDNET NACH PROJEKTNUMMERN*

*PRINTPR01 WOLLEN SIE UEBER SCHNELLDRUCKER LISTEN* ? *NEIN WOLLEN SIE ALLE PROJEKTNUMMERN GELISTET HABEN* '? *NEIN GEBEN SIE DIE GEWUENSCHTE PROJEKTNUMMER EIN* POOOO ------------j------------~-------------------------.~- -------------.-----.-----.-.---------.------- <sup>I</sup> *TAGE ABR.PER'.* I I *.TAGE TEIL JAHR* I I *PERSNR NAME PROJ KOST ABR.PER* <sup>I</sup> *AIS* <sup>I</sup> *SUM* <sup>I</sup> *AIS* <sup>I</sup> *SUM lIND 1324 HUBER MAXIMILIA* POOOO 124 1.70 *1324 HUBER MAXIMILIA* POOOO 123 3.70 *1444 NAGEL RICHARD* POOOO 123 1.70 *ZWISCHENBILANZ DER MANNTAGE GESAMTSUMME DER MANNTAGE PRIl/TPRO* 1 *WOLLEN SIE UEBER SCHNELLDRUCKER LISTEN* ? *NEIN WOLLEN SIE ALLE PROJEKTNUMMERN GELISTET HABEN* ? *JA* 20.0 20.0 1 19.0 19.0 1 12.0 12.0 1 12.0 39.0 51. 0 12.0 39.0 51.0 *PERSNR NAME* I *TAGE ABR.PER.* I I *TAGE TEILJAHR PROJ KOST ABR.PER* <sup>I</sup> *AIS* <sup>I</sup> *SUM* <sup>I</sup> *AIS* I I I *SUM lIND* 1324 *HUBER MAXIMILIA* POOOO 124 1.70 20.0 20.0 1324 *HUBER MAXIMILIA* POOOO 123 3.70 19.0 19.0 1444 *NAGEL RICHARD* POOOO 123 1. 70 12.0 12.0 *ZWISCHENBILANZ DER MANNTAGE* 12.0 39.0 51.0 1324 *HUBER lfAXIMILIA PZN11* 123 2.70 21. 0 21. 0 1444 *NAGEL RICHARD PZN11* 123 2.70 21. 0 21. 0 1234 *KLEIN ANTON PU/11* 123 3.70 20.0 20.0 *ZWISCHENBILANZ DER MANNTAGE* 20.0 21. 0 21. 0 62.0 1234 *KLEIN ANTON PLM2M* 123 1. 70 17 <sup>J</sup> ( 17.0 *ZWISCHENBILANZ DER MANNTAGE* 1·7.0 17.0 *GESAMTSUMME DEH- MANNTAGE* 37.0 33.0 60.0 130.0 1 1 1 2  $\overline{2}$ 2 3

*PRINTPR01* ~10LLEN *SIP. UP.BFR SCHN7iJLLDRUCKP,R LISTP.r;J* ? *JA WOLLEN SIP. ALLE PROJEKTNUMMP.RN GP.LISTP,T PARPN* ? *.7A RP.QUPST P.NTERED*

 $\bar{a}$ 

 $\Delta$ 

<sup>A</sup> *DA DIF. FILFS WP.GP.N PRINTRFQUP.ST UNTTED SIND,* <sup>A</sup> *MUSS VOR F.WEITP.RTfN ARBP.I.TP.N MIT DTPSP.N PILP.S* <sup>A</sup> *FOLGENDE AKTION P.RFOLCP.N* : <sup>A</sup> *'FILP.-ID' FTIP.* 5 *(DIES CILT NACH AUPRUP VON PRINTPR01* ) <sup>A</sup> *'FILE-ID' FTIF.* 4 *(DIES GILT NACH AUFRUF VON PRINTP'P-R1) F/JDLS DIF: PILP.NAMP.N NICHT CF.AP.NDP.RT snm,IST PUti:R FILE-ID ET.NZUSP.TZP.N PRINT1 PR.INT* A A A A *(RPI PRTNTPR01) (RF.I PRINTPF.R1)*

 $\sim 10^7$ 

 $\sim 10^7$ 

 $\sim 10^7$ 

Literaturverzeichnis

- [1] APL User's Manual, IBM FORM GH20-0906 White Plains 1970
- [2J APL-PLUS File Subsystem Instruction Manual, Toronto 1970
- [3] Ein Personalauskunftssystem in APL-PLUS G. Wilhelmi, KFK 1750, Karlsruhe 1973
- [4J Report Formatting Instruction Manual Toronto 1970